#### **Table of Contents**

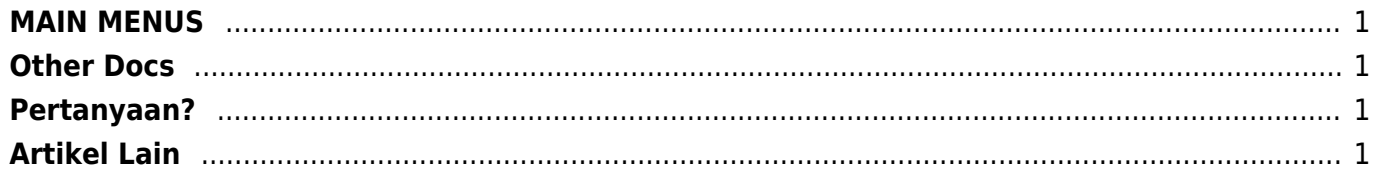

## <span id="page-2-0"></span>**MAIN MENUS**

- 1. [Produk & Layanan](https://www.pusathosting.com/kb/produk-layanan/start)
- 2. [Support](https://www.pusathosting.com/kb/support)
- 3. [Dokumentasi Server](https://www.pusathosting.com/kb/server)
- 4. [FAQ](https://www.pusathosting.com/kb/faq)

## <span id="page-2-1"></span>**Other Docs**

- 1. [Apa itu Linux?](https://www.pusathosting.com/kb/linux)
- 2. [MySQL](https://www.pusathosting.com/kb/mysql)
- 3. [Varnish Cache](https://www.pusathosting.com/kb/varnish)
- 4. [Pemrograman PHP](https://www.pusathosting.com/kb/php)
- 5. [Softaculous](https://www.pusathosting.com/kb/softaculous)
- 6. [Directadmin](https://www.pusathosting.com/kb/directadmin)

#### <span id="page-2-2"></span>**Pertanyaan?**

Langsung tanya saja via email ke **tanya(at)pusathosting.com**

# <span id="page-2-3"></span>**Artikel Lain**

Subnamespaces:

- [Apa itu Cloudflare ?](https://www.pusathosting.com/kb/cloudflare)
- [Apa itu Linux?](https://www.pusathosting.com/kb/linux)
- [Apa itu Virtualizor?](https://www.pusathosting.com/kb/virtualizor)
- [Apa itu Wordpress?](https://www.pusathosting.com/kb/wordpress)
- [Artikel](https://www.pusathosting.com/kb/artikel)
- [Blesta Billing System](https://www.pusathosting.com/kb/blesta)
- [ClientArea](https://www.pusathosting.com/kb/clientarea)
- [cron](https://www.pusathosting.com/kb/cron/start)
- [Dokumen Optimasi Website](https://www.pusathosting.com/kb/optimasi)
- [Dokumentasi Server](https://www.pusathosting.com/kb/server)
- [Domain Name System \(DNS\) Adalah](https://www.pusathosting.com/kb/dns)
- drhd
- [Email](https://www.pusathosting.com/kb/email)
- [FAQ](https://www.pusathosting.com/kb/faq)
- **[FileBrowser File Manager & Sharing Software](https://www.pusathosting.com/kb/filebrowser/start)**
- [Haproxy High Available & Load Balancer Software](https://www.pusathosting.com/kb/haproxy)
- [Internal KB](https://www.pusathosting.com/kb/internal)
- [Jellyfin Multimedia Management System](https://www.pusathosting.com/kb/jellyfin/start)
- [laravel](https://www.pusathosting.com/kb/laravel/start)
- [MariaDB Database](https://www.pusathosting.com/kb/mariadb)
- [moodle](https://www.pusathosting.com/kb/moodle/start)
- [MySQL](https://www.pusathosting.com/kb/mysql)
- [Nama Domain adalah](https://www.pusathosting.com/kb/domain)
- [NFS Adalah ? Penjelasan Fungsi Network File System](https://www.pusathosting.com/kb/nfs)
- [Pemrograman PHP](https://www.pusathosting.com/kb/php)
- [PHPMailer Class Untuk Mengirim Email](https://www.pusathosting.com/kb/phpmailer)
- [PlayGround](https://www.pusathosting.com/kb/playground/playground)
- [produk\\_layanan](https://www.pusathosting.com/kb/produk_layanan/start)
- [Seputar Python](https://www.pusathosting.com/kb/python)
- [Setting MX Email Hosting](https://www.pusathosting.com/kb/email_hosting/start)
- [Softaculous](https://www.pusathosting.com/kb/softaculous)
- [Software Media System Management](https://www.pusathosting.com/kb/software-media-system)
- [ssl](https://www.pusathosting.com/kb/ssl/start)
- [support](https://www.pusathosting.com/kb/support/start)
- [TCExam Software Ujian Online Berbasis Web](https://www.pusathosting.com/kb/tcexam)
- $\cdot$  [tos](https://www.pusathosting.com/kb/tos/start)
- [tutorial](https://www.pusathosting.com/kb/tutorial/start)
- [Tutorial Control Panel Directadmin](https://www.pusathosting.com/kb/directadmin)
- [Tutorial Membuat Website Berbasis Wordpress Untuk Pemula](https://www.pusathosting.com/kb/membuat-website-berbasis-wordpress)
- [Tutorial Roundcube Webmail](https://www.pusathosting.com/kb/roundcube)
- [Tutorial Youtube](https://www.pusathosting.com/kb/youtube)
- [Tutorial Zabbix & Installasi](https://www.pusathosting.com/kb/zabbix)
- [Varnish Cache](https://www.pusathosting.com/kb/varnish)
- [website](https://www.pusathosting.com/kb/website/start)
- [wiki](https://www.pusathosting.com/kb/wiki/start)

From: <https://www.pusathosting.com/kb/> - **PusatHosting Wiki**

Permanent link: **<https://www.pusathosting.com/kb/sidebar?rev=1519197345>**

Last update: **2018/02/21 02:15**

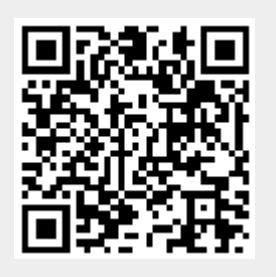